, tushu007.com

## <<MySQL&PHP >>

<<MySQL&PHP >>

- 13 ISBN 9787115091550
- 10 ISBN 7115091552

出版时间:2001-4

Wade Maxfield

字数:522

extended by PDF and the PDF

http://www.tushu007.com

## , tushu007.com

## <<MySQL&PHP >>

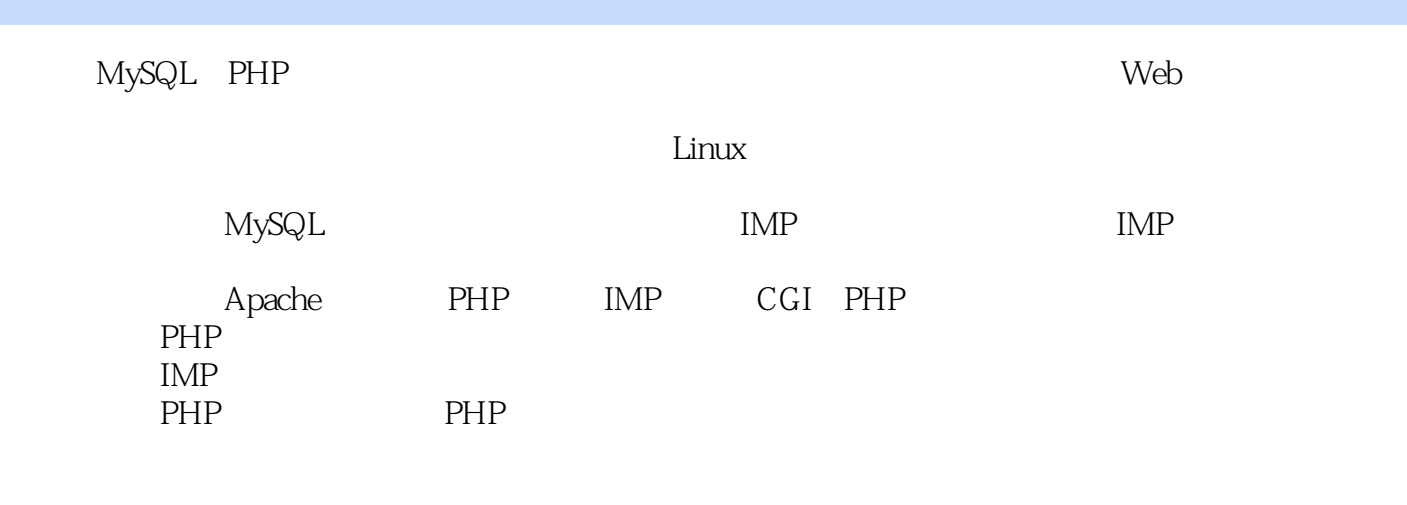

 $\lim_{\alpha\to 0}$ 

<<MySQL&PHP >>

1.1  $\text{Red Hat Linux } 60$  1.1.1  $1.1.2$  CD  $1.1.3$  $1.2$   $1.21$   $1.22$   $1.3$   $1.31$   $1.32$ 1.4 Apache Web 1.4.1 Apache 1.4.2 Web 1.4.3 to 1.4.3 to 1.4.3 to 1.4.3 to 1.4.3 to 1.4.3 to 1.4.3 to 1.4.3 to 1 Web 1.5 sendmail 1.5.1 sendmail 1.5.2 sendmail 1.5.3 sendmail 1.6 GNU C/C++  $1.61$  GNU C/C++  $1.62$   $1.7$   $1.71$   $1.71$ 1.7.2 Windows 2.1 Red Hat 6.2.2.1.1 2.2 MySQL PHP3 IMP 2.2.1 MySQL 3.1 3.2 MySQL 3.2.1 MySQL 3.2.2 3.2.3 3.2.4 MySQL 3.3 3.3.1 RPM 3.3.2 3.3.3  $34$  IMP  $35$   $351$   $352$   $353$  $354$   $355$   $356$   $357$   $358$ 3.5.9 IMP 3.5.10 3.6IMP 3.7 SQL 3.7.1 MySQL SQL 3.7.2 SQL 3.7.3 SQL 3.8 MySQL 3.8.1 3.8.2 3.8.2 3.8.2 SQL 3.8 MySQL 3.8.1 3.8.2 P Apache Web 4.1 Apache 4.2 PHP 4.3 IMP 4.4 CGI PHP 4.4.1 CGI 4.4.2 PHP ESL 4.4.3 PHP IMP 4.5 4.5.1 441CGI 442PHP ESL 443 PHP IMP 45<br>
PHP 452Apache 46 PHP 5.1PHP 5.1.1<br>
PHP 5.2 GNU<br>
PHP 5.3PHP 5.3PHP 5.1  $51.2$  PHP  $53.1$   $52$  GNU  $52$   $52$  GNU  $53.2$   $53.3$  PHP PHP 5.3PHP 5.3.1 5.3.2 5.3.3 PHP 5.4  $5.4.1$  Apache Web RPM  $5.42$  PHP3  $5.43$  IMP  $5.44$  IMAP RPM  $5.4.5$  Freetype RPM  $5.5$   $5.6$   $5.7$  PHP  $5.7.1$   $5.7.2$ 5.7.3 Web 5.7.4 Apache Web 5.8 PHP 5.8.1 5.8.2 5.8.3 在HTML文档中使用PHP 5.9 总结 第六章 IMP 6.1 GPL和GNU库一般公众许可证 6.1.1 在GNU公共许可 TU PHP 5.9 IMP 6.1 GPL GNU 6.1.1 GNU 6.3.2 MP 6.2.1 IMP 6.2.1 IMP 6.3.1 KHP  $\begin{tabular}{lllllllllll} 6.4 &\quad\quad\mbox{IMP 6.4.1} &\qquad\qquad\mbox{6.4.2} &\qquad\mbox{IMP 6.5} &\qquad\mbox{IMP 6.61} \text{IMP} &\qquad\qquad\mbox{6.6.1} \text{IMP} \\ \hline \text{6.6.2} &\qquad\mbox{IMP} &\qquad\qquad\mbox{6.7} &\qquad\qquad\mbox{6.81} &\qquad\mbox{IMP 6.8.2} &\qquad\mbox{IMP} \end{tabular}$ de 1 MP 67 681 681 MP682 IMP<br>83 APHP A.1 A.2 A.2.1  $683$  A PHP A.1 A.2<br>2 A.2.3 A.2.4 A.2.5 A.2.6 A.2.7 A.2.2 A.2.3 A.2.4 A.2.5 A.2.6 A.2.7 A.2.8 A.2.9 A.2.10  $A.211$   $A.3$   $A.4$   $A.41$   $A.42$ A.4.3 A.4.4 A.4.5 A.4.6 A.4.7 A.5 A.5.1 If A.5.2 else A.5.3 elseif A.5.4 while A.5.5 do/while A.5.6 for A.5.7 switch A.5.8 break A.5.9 continue A.5.10 require include A.6 A.7 A.8 A.8.1 A.8.2 I/O A.8.3 Apache (Apache Server-Specific) A.8.4 / A.8.5 A.86 (Data Manipulation) A.8.7 A.8.8 PHP4 A.8.9 IMAP A.8.10 A.8.11 (Miscellaneous) A.8.12 PHP A.8.13 A.8.14  $URL A.815$ 

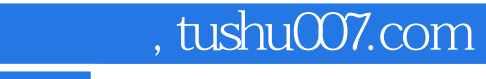

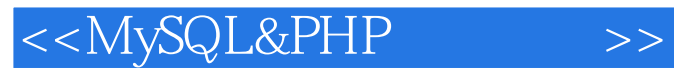

本站所提供下载的PDF图书仅提供预览和简介,请支持正版图书。

更多资源请访问:http://www.tushu007.com